Universidad Simón Bolívar Departamento de Computación y Tecnologías de Información CI-2125 y CI-2127 (10/05/2016)

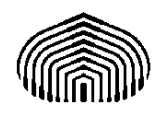

Carnet :

Nombres y Apellidos \_\_\_\_\_\_\_\_\_\_\_\_\_\_\_\_\_\_\_

Sección :

## **Parcial I (25%)**

PARTE I: Escriba la respuesta adecuada, para las siguientes expresiones o instrucciones en lenguaje C, dentro del recuadro al lado a cada enunciado. Justifique su respuesta. (10 pts)

**1)** ¿Cuál de estas expresiones son correctas? Reescribirlas en caso de ser incorrectas. **(1,5 pts) Expresión ¿Correcta? (SI/NO) Forma correcta (justifique)** a) #define h .5 ; b) float i, int  $b$  : c) int=  $v$  ; d) char numero; real letra ; e) int 8m ; d) # define true 0

## **2)** ¿Cuál es la salida de las siguientes expresiones? **(2pts)**

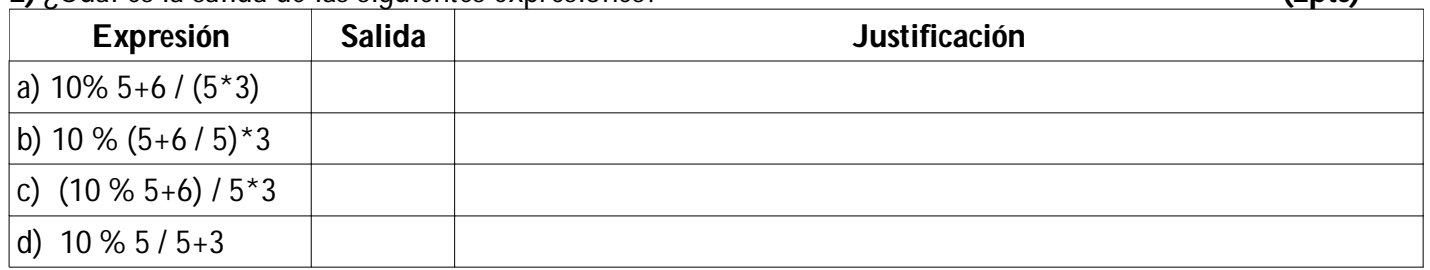

**3)** Dadas x, y, z, tres variables de tipo entero con los valores 2, 8 y 3 respectivamente y una variable c tipo char con el valor 'p', ¿Cuál de las siguientes expresiones lógicas sería verdadera en lenguaje C? **(2pts)**

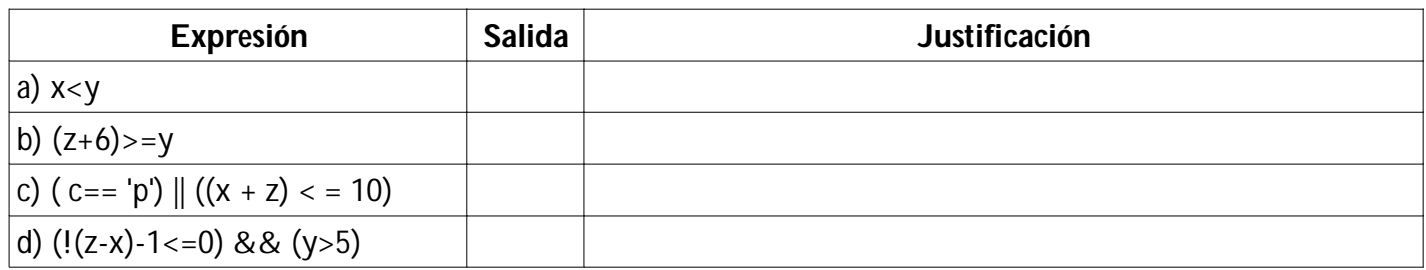

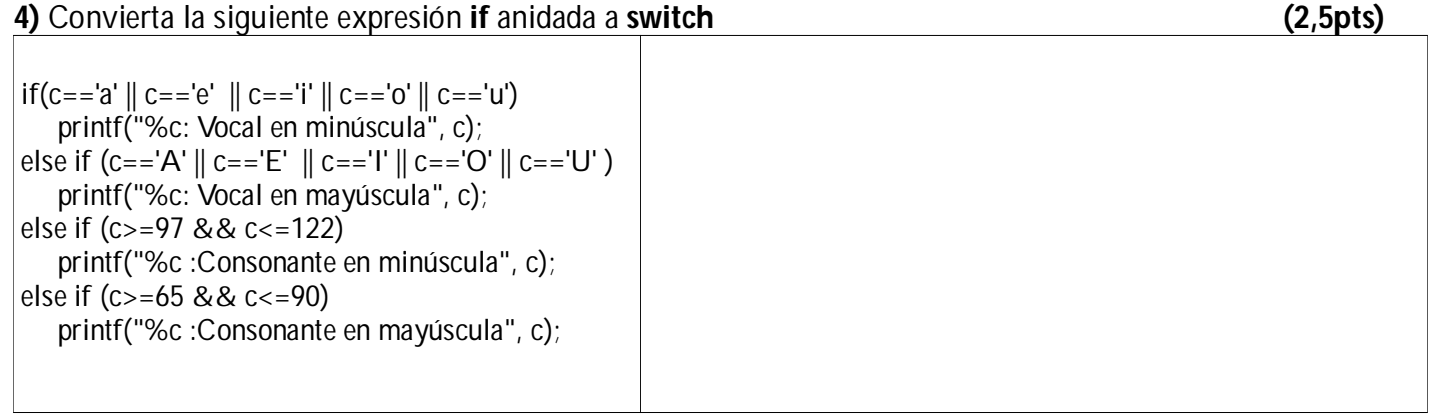

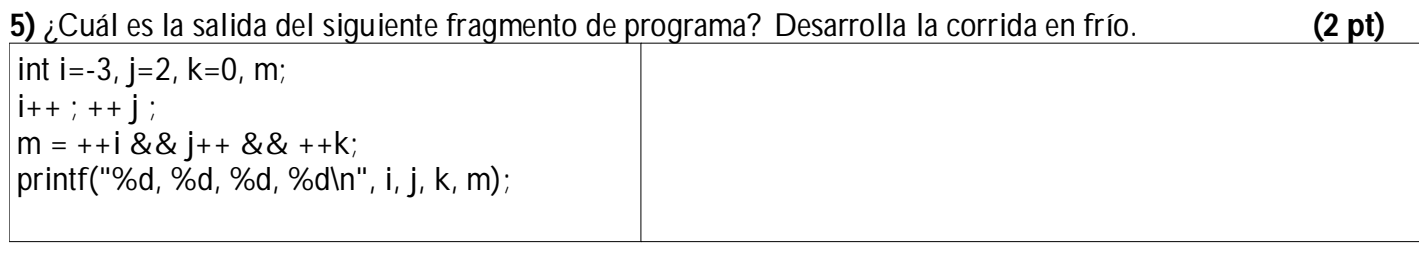

**PARTE II:** Elabore un programa en C para simular una simple calculadora que reciba dos números (X e Y) y devuelva el resultado (R) según una operación (op) matemática dada (\*, /, + ó -). **(6 pts)**

#include <stdio.h> Void main() {

}

**PARTE III:** Diseñe un diagrama de flujo que reciba cinco notas (n1, n2, n3, n4 y n5) de cinco diferentes asignaturas de un estudiante de la USB. Calcule e imprima el promedio (P), la cantidad de asignaturas aprobadas (A) y la cantidad de reprobadas (R). El algoritmo debe terminar cuando el valor de una de esas notas ingresadas sea negativa. Las notas tienen que ser del 1 al 5. **(9 pts)**

Entrada :

Pre-condición :

Salida :

Post-condición :

Diagrama de Flujo (Se puede desarrollar en el dorso de esta hoja)